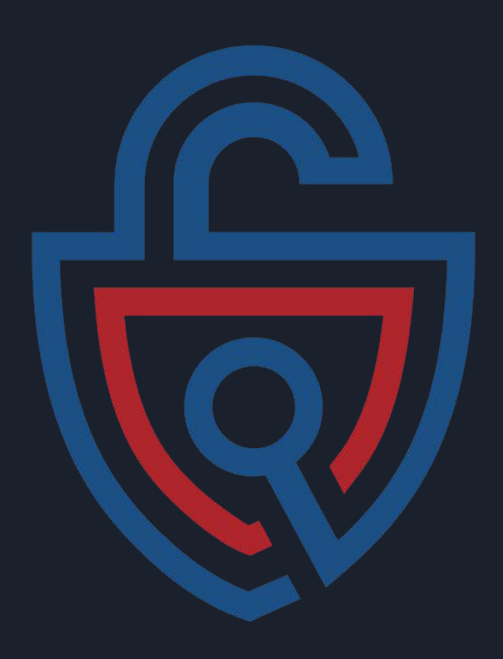

## BGP/MRT/RPKI Data Processing In Python with PyBGPKIT

July 5th, 2022 Mingwei Zhang Founder of BGPKIT, Senior Systems Engineer at Cloudflare (mingwei@bgpkit.com)

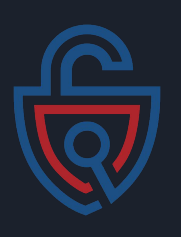

#### BGPKIT Overview

- Modern, performant, open-source BGP data processing tools
	- https://github.com/bgpkit
	- Personal projects turned serious
- bgpkit-parser Rust-based MRT Data Parsing
	- https://github.com/bgpkit/bgpkit-parser
	- Alternatives Rust-based solution to
		- libparsebgp (CAIDA BGPStream)
		- bgpdump (RIPE)
		- bgpscanner (Isolario)
		- Micro BGP suite (DoubleForteen Code Forge)
	- Performant, easy to extend and compose, covers more RFCs and continue updating
- bgpkit-broker public MRT data files indexer
	- https://github.com/bgpkit/bgpkit-broker
	- Find MRT files available with one API call. Rust, Python, RESTful access provided.
- bgpkit-roas a historical RPKI data lookup service
	- https://api.roas.bgpkit.com/docs
	- What prefixes did Google have on RPKI last year? How long has this prefix been on RPKI and since when? Is this prefix-origin pair valid based on today's data?

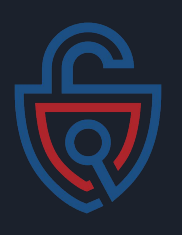

## BGPKIT Overview

- bgpkit-peerstat daily summarization of the BGP peers for RouteViews and RIPE RIS
	- https://github.com/bgpkit/peer-stats
	- It parses one RIB dump file from every collector and produce peers information archive
	- o Ip, asn, connected asns, v4 and v6 prefix count
- valley-free a BGP message propagation simulation software
	- https://github.com/bgpkit/valley-free
	- If AS1 announces a prefix, what paths would it take to reach it from other ASes?
	- Assume valley-free model is followed
- bgp-models a base Rust crate that defines BGP concepts
	- https://github.com/bgpkit/bgp-models
- pybgpkit a all-covering Python binding for BGPKIT Rust tools
	- https://github.com/bgpkit/pybgpkit
	- Parser, broker, roas are currently included
- $\bullet$  pybgpkit-api RESTful API for pybgpkit
	- https://github.com/bgpkit/pybgpkit-api
	- Building block for BGP data processing pipeline
	- Useful for building user interfaces

```
4.333"collector": "route-views.amsix".
"peers": \{"185.1.167.24": {
    "asn": 3214.
    "ip": "185.1.167.24",
    "num_connected_asns": 1331,
    "num v4 pfxs": 892093,
    "num v6 pfxs": 0
   },
   "185.1.167.45" :"asn": 211398,
    "ip": "185.1.167.45".
    "num connected asns": 67,
    "num_v4_pfxs": 917523,
    "num v6 pfxs": 0
  "185.1.167.76" : 4
```
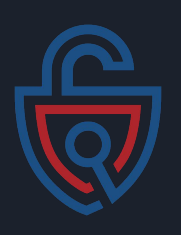

# PyBGPKIT – Control Plane Data Collector

- Python binding for the Rust code from bgpkit
	- Bgpkit-parser: parsing binary MRT files
	- Bgpkit-broker: searching available MRT files from RouteViews and RIPE RIS
	- Bgpkit-roas: historical RPKI data search using RIPE RIS daily ROV dump
- Allows easy access to public available BGP data
- All open-source and available at https://github.com/bgpkit
- Runnable on any Python script or Jupyter notebooks or Google Colab

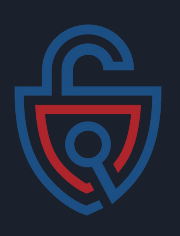

## PyBGPKIT – Control Plane Data Collector

#### ● PyBGPKIT running on Google Colab demo

○ https://shorturl.at/dnruN

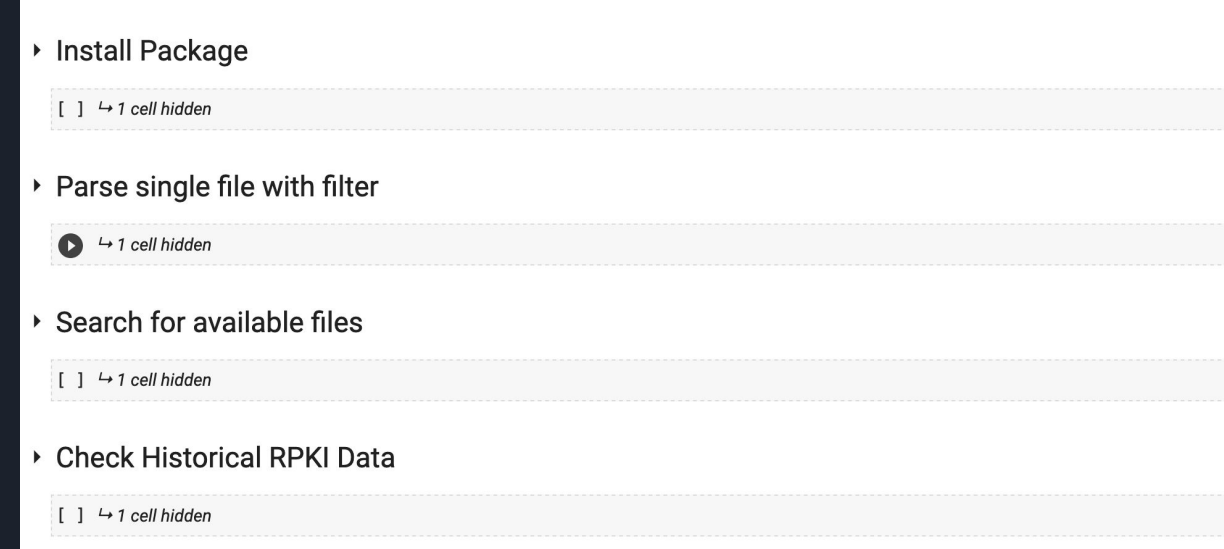

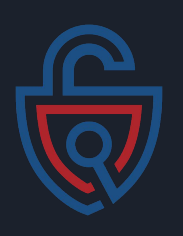

## PyBGPKIT API

- Parse files directly by URL:
	- E.g. https://data.ris.ripe.net/rrc00/2022.07/bview.20220701.0000.gz (1.5GB)
- Search files:
	- E.g. get me all MRT files that contains messages of a certain time range
	- Used for data analysis a lot
- Search and parse
	- One stop query to get message from a list of filtering criteria
- Case study: YouTube 2008 Prefix Hijacking
	- Demo API (temporary link): https://alpha.api.parser.bgpkit.com/docs#/default/search\_files\_files\_get
	- https://www.ripe.net/publications/news/industry-developments/youtube-hijacking-a-ripe-ncc-ris -case-study
	- $\circ$  2008-02-24T18:30:00 to 2008-02-24T23:00:00
	- 5 seconds, 56 MRT files from rrc00, 57 relevant prefix announcements found
- Try it out: https://github.com/bgpkit/pybgpkit-api

## Thank you!

Mingwei Zhang Founder and Maintainer of **BGPKIT.com** Senior Systems Engineer at Cloudflare mingwei@bgpkit.com

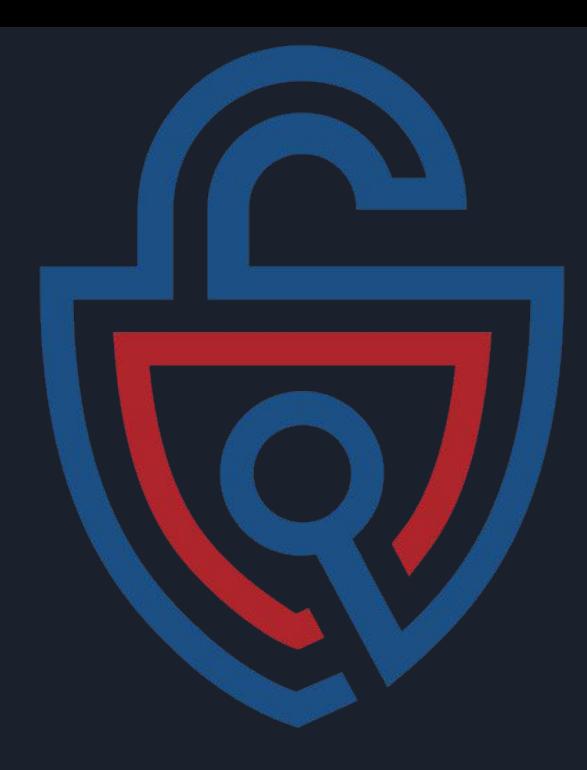